# CSC485/2501 A1 Tutorial #1

TA: Zhewei Sun

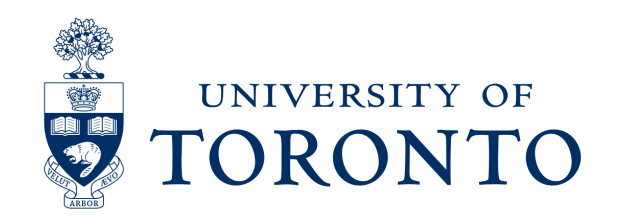

# Assignment 1

**E** Is now available!

**EXEL Asks you to implement a set of neural dependency parsers.** 

 $\blacksquare$  Due on Oct. 8<sup>th</sup>, at 11:59 pm.

# Assignment 1

**• Part 1: Transition-based dependency parser** 

**• Part 2: Graph-based dependency parser** 

# Assignment 1

- **Part 1: Transition-based dependency parser** 
	- We will focus on this part today.

**• Part 2: Graph-based dependency parser** 

# **Outline**

- **Dependency Parsing Example** 
	- Obtaining the necessary parsing steps for a dependency tree.
- Gap Degree Example

- **EXECTA:** Neural Dependency Parser
	- With PyTorch pointers  $\odot$

#### Transition-based Parser - Review

- **Dependency parser: Given a sentence, output a dependency** parse tree.
- **Three things to keep track of:** 
	- 1. A stack of words being processed.
	- 2. A buffer of words to be eventually pushed onto the stack.
	- 3. A list of predicted dependencies (i.e. arcs).

#### Transition-based Parser - Review

- **Three possible operations:** 
	- 1. SHIFT: removes the first word from the buffer and pushes it onto the stack.
	- 2. LEFT-ARC: marks the second-from-top item (i.e., second-most recently added word) on the stack as a dependent of the first item and removes the second item from the stack.
	- 3. RIGHT-ARC: marks the top item (i.e., most recently added word) on the stack as a dependent of the second item and removes the first item from the stack.

# **SHIFT Operation**

- **Removes the first word from the buffer and pushes it onto the** stack.
- Step T:
	- Stack: [ROOT, John, saw]; Buffer: [dogs, yesterday]
- $\blacksquare$  Step T+1:
	- Stack: [ROOT, John, saw, dogs]; Buffer: [yesterday]
	- Action: SHIFT

### LEFT-ARC Operation

- Marks the second-from-top item (i.e., second-most recently added word) on the stack as a dependent of the first item and removes the second item from the stack.
- Step T:
	- Stack: [ROOT, John, saw]; Buffer: [dogs, yesterday]
- $\blacksquare$  Step T+1:
	- Stack: [ROOT, saw]; Buffer: [dogs, yesterday]
	- $-$  New Dependency: saw  $\rightarrow$  John, nsubj
	- Action: LEFT-ARC

#### RIGHT-ARC Operation

- Marks the top item (i.e., most recently added word) on the stack as a dependent of the second item and removes the first item from the stack.
- Step T:
	- Stack: [ROOT, saw, dogs]; Buffer: [yesterday]
- $\blacksquare$  Step T+1:
	- Stack: [ROOT, saw]; Buffer: [yesterday]
	- $-$  New Dependency: saw  $\rightarrow$  dogs, dobj
	- Action: RIGHT-ARC

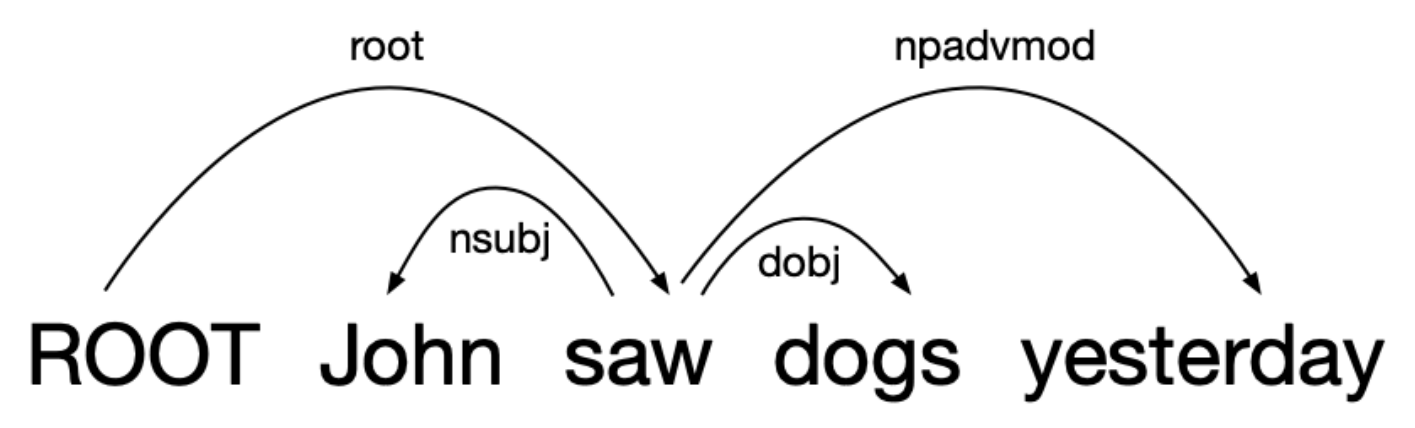

- Given a dependency tree, figure out the intermediate parsing steps.
- Check the top of your stack to see whether it is appropriate to create an arc.
- **EXTER** 1 After creating an arc, record it, and then remove the dependent word from the stack.

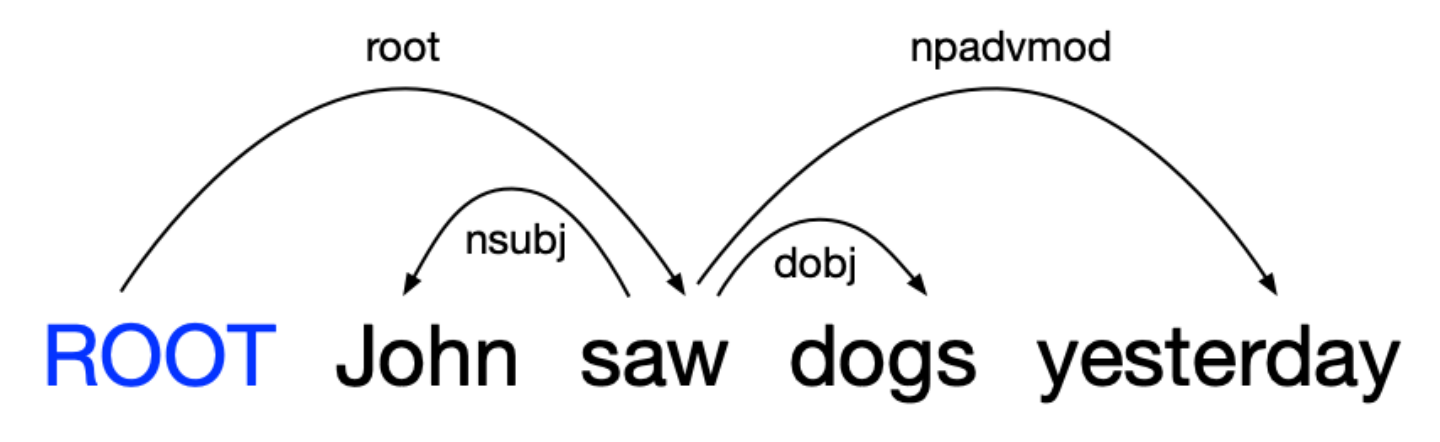

- Step 0:
	- Stack: [ROOT]; Buffer: [John, saw, dogs, yesterday]

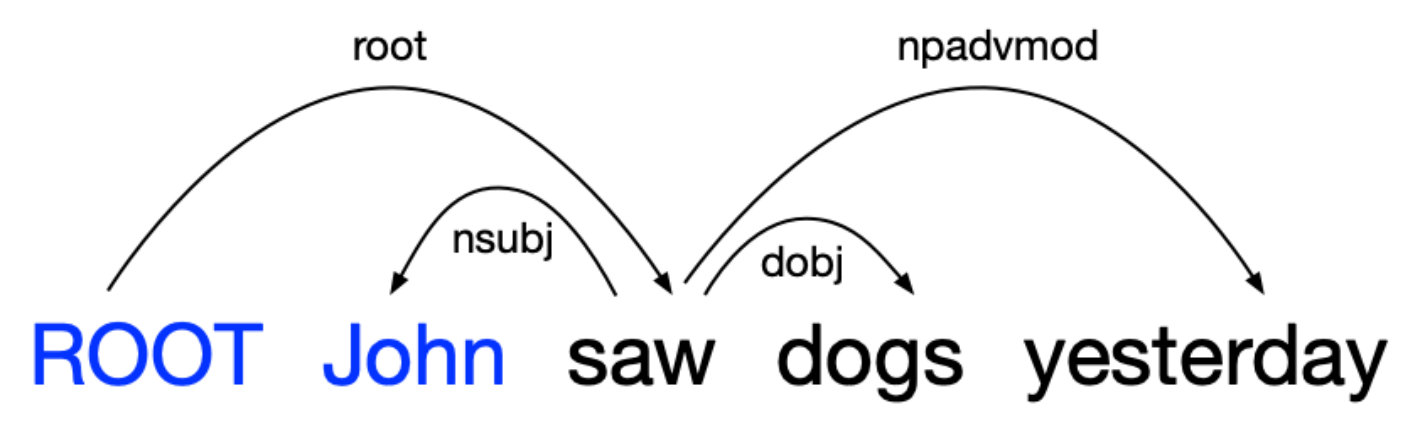

- Step 0:
	- Stack: [ROOT]; Buffer: [John, saw, dogs, yesterday]
- Step 1:
	- Stack: [ROOT, John]; Buffer: [saw, dogs, yesterday]
	- New Dependency: None
	- Action: SHIFT

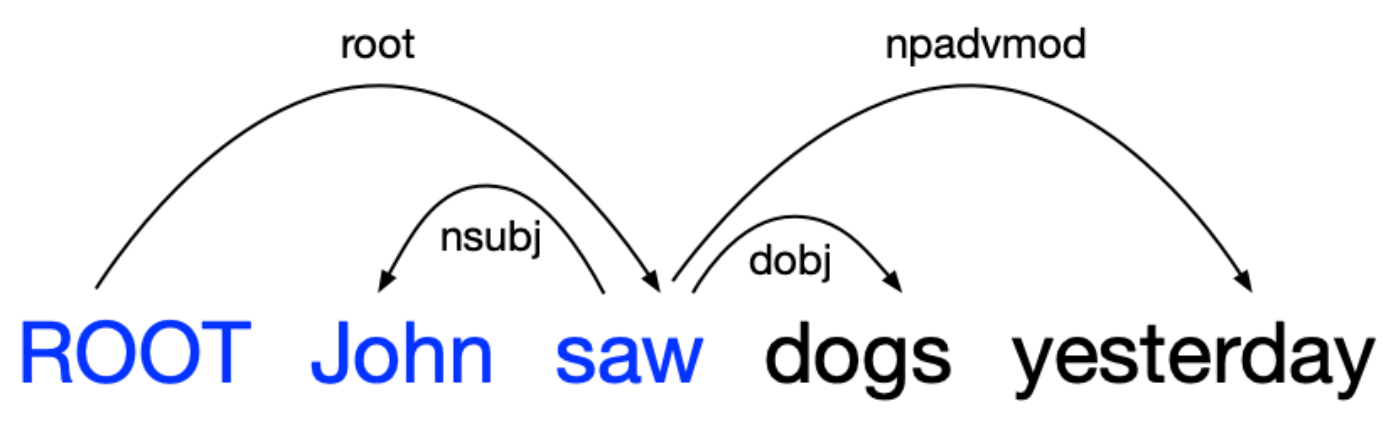

- From Step 1:
	- Stack: [ROOT, John]; Buffer: [saw, dogs, yesterday]
- Step 2:
	- Stack: [ROOT, John, saw]; Buffer: [dogs, yesterday]
	- New Dependency: None
	- Action: SHIFT

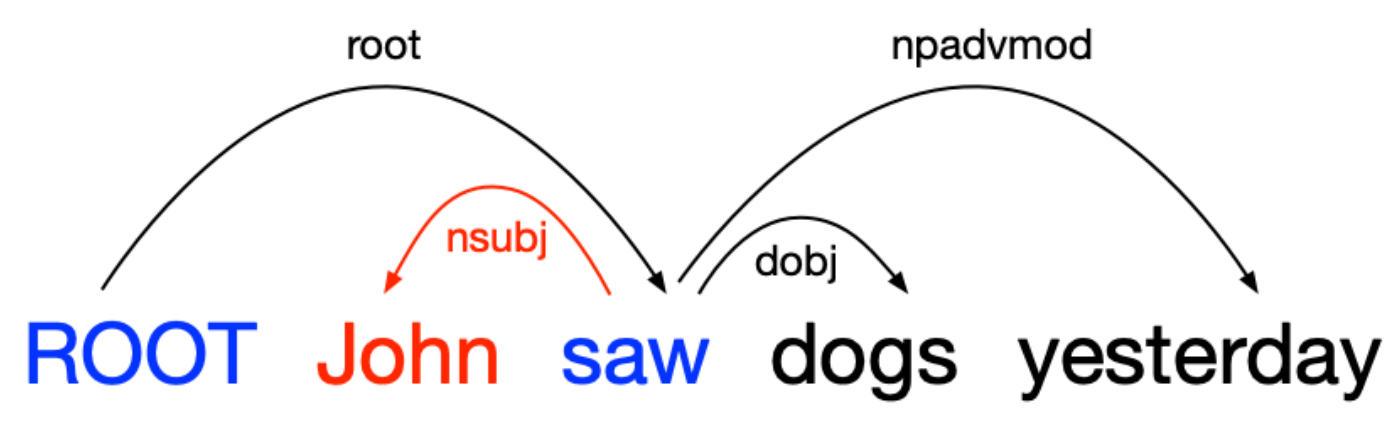

- From Step 2:
	- Stack: [ROOT, John, saw]; Buffer: [dogs, yesterday]
- Step 3:
	- Stack: [ROOT, saw]; Buffer: [dogs, yesterday]
	- $-$  New Dependency: saw  $\rightarrow$  John, nsubj
	- Action: LEFT-ARC

For this assignment:

Choose LEFT-ARC over SHIFT when both are valid and generate the same tree.

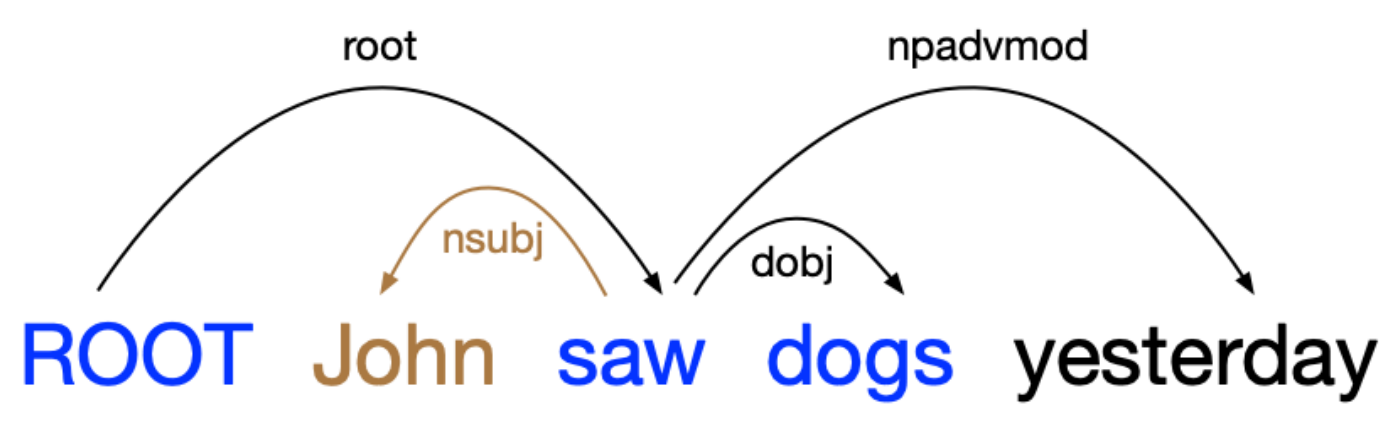

- From Step 3:
	- Stack: [ROOT, saw]; Buffer: [dogs, yesterday]
- Step 4:
	- Stack: [ROOT, saw, dogs]; Buffer: [yesterday]
	- New Dependency: None
	- Action: SHIFT

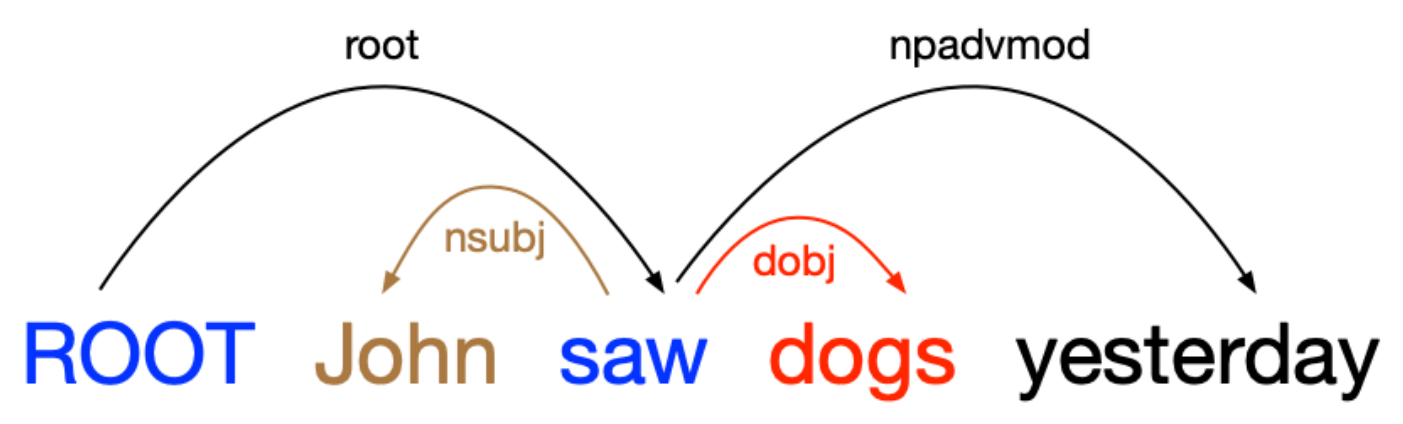

- From Step 4:
	- Stack: [ROOT, saw, dogs]; Buffer: [yesterday]
- Step 5:
	- Stack: [ROOT, saw]; Buffer: [yesterday]
	- New Dependency: saw -> dogs, dobj
	- Action: RIGHT-ARC

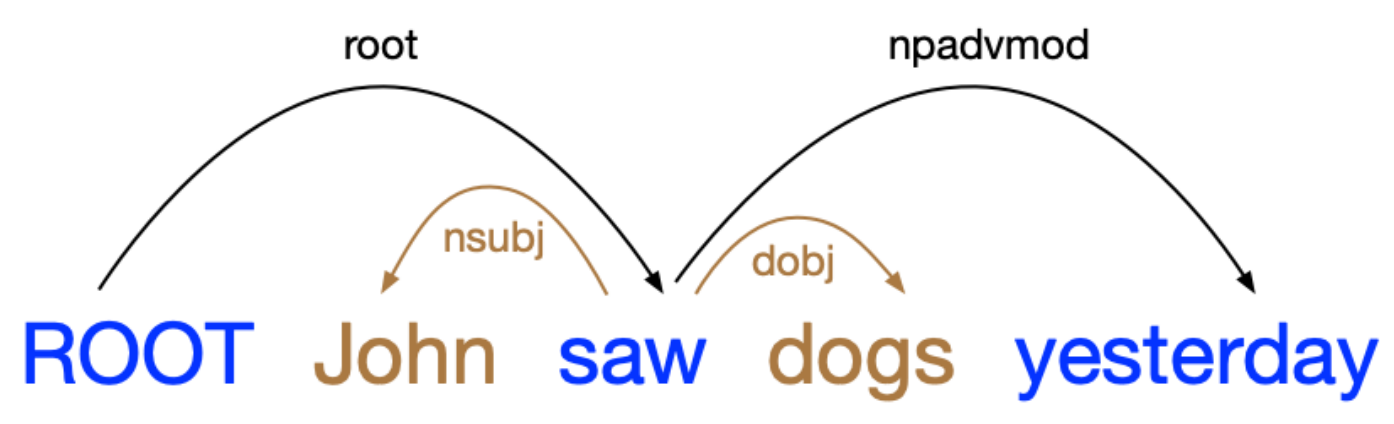

- From Step 5:
	- Stack: [ROOT, saw]; Buffer: [yesterday]
- Step 6:
	- Stack: [ROOT, saw, yesterday]; Buffer: []
	- New Dependency: None
	- Action: SHIFT

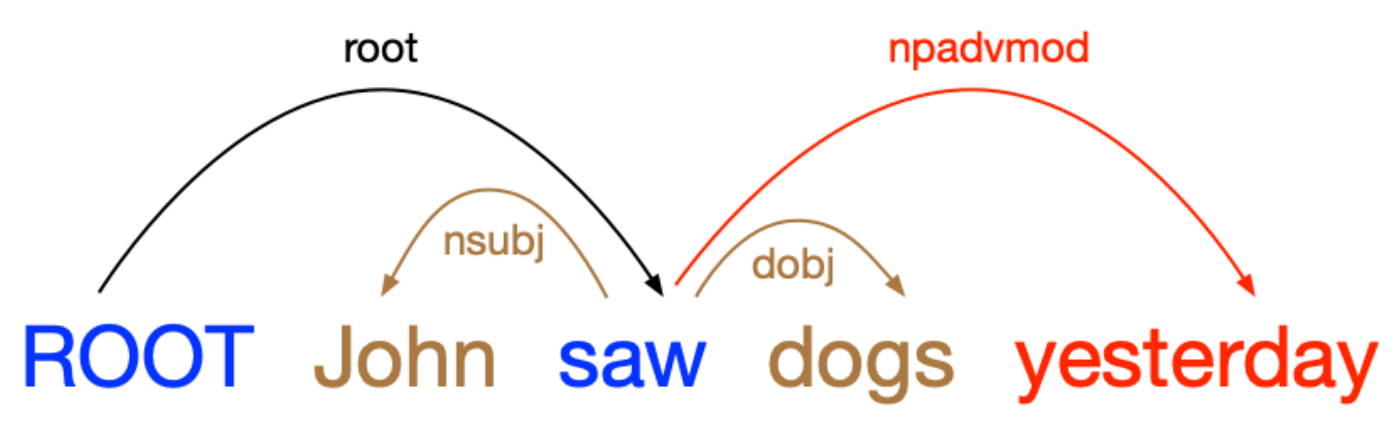

- From Step 6:
	- Stack: [ROOT, saw, yesterday]; Buffer: []
- Step 7:
	- Stack: [ROOT, saw]; Buffer: []
	- New Dependency: saw -> yesterday, npadvmod
	- Action: RIGHT-ARC

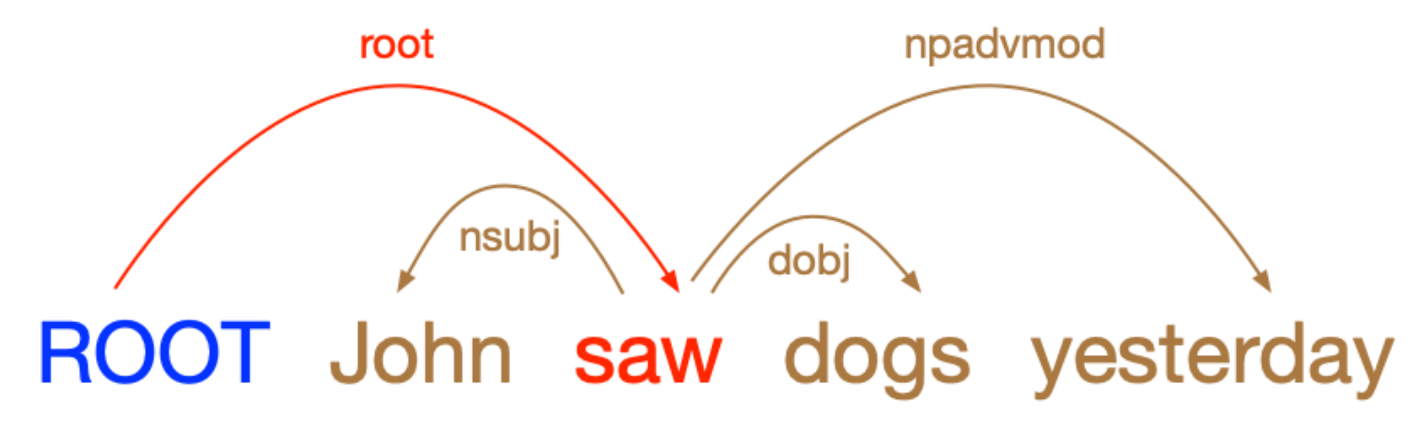

- From Step 7:
	- Stack: [ROOT, saw]; Buffer: []
- Step 8:
	- Stack: [ROOT]; Buffer: []
	- New Dependency: ROOT -> saw, root
	- Action: RIGHT-ARC

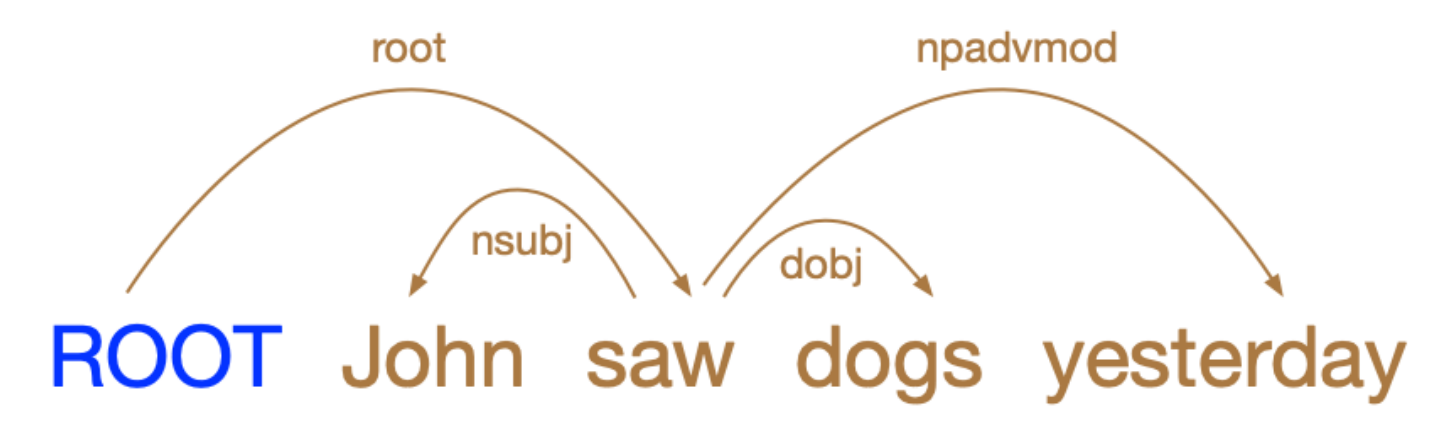

- We've figured out all the parsing steps!
- **Similar exercise in the assignment.**
- How to do this algorithmically? What are the conditions?

### Gap Degree Example

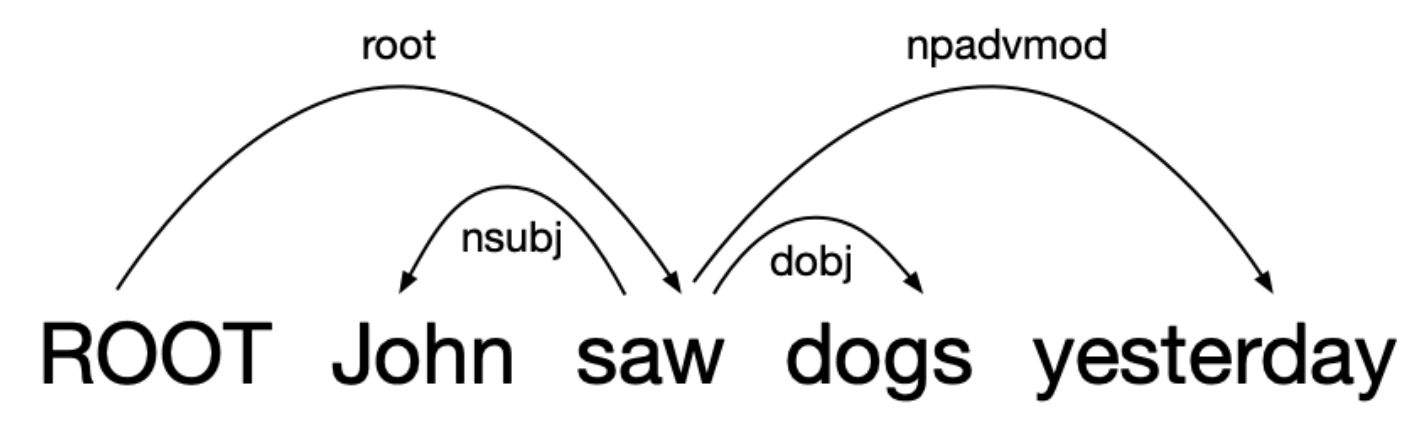

- **The gap degree of a word in a dependency tree is the least**  $k$  **for which** the subsequence consisting of the word and its descendants (both direct and indirect) is entirely comprised of  $k + 1$  maximally contiguous substrings. Equivalently, the gap degree of a word is the number of gaps in the subsequence formed by the word and all of its descendants, regardless of the *size* of the gaps.
- **The gap degree of a dependency tree** is the greatest gap degree of any word in the tree.

# Gap Degree Example

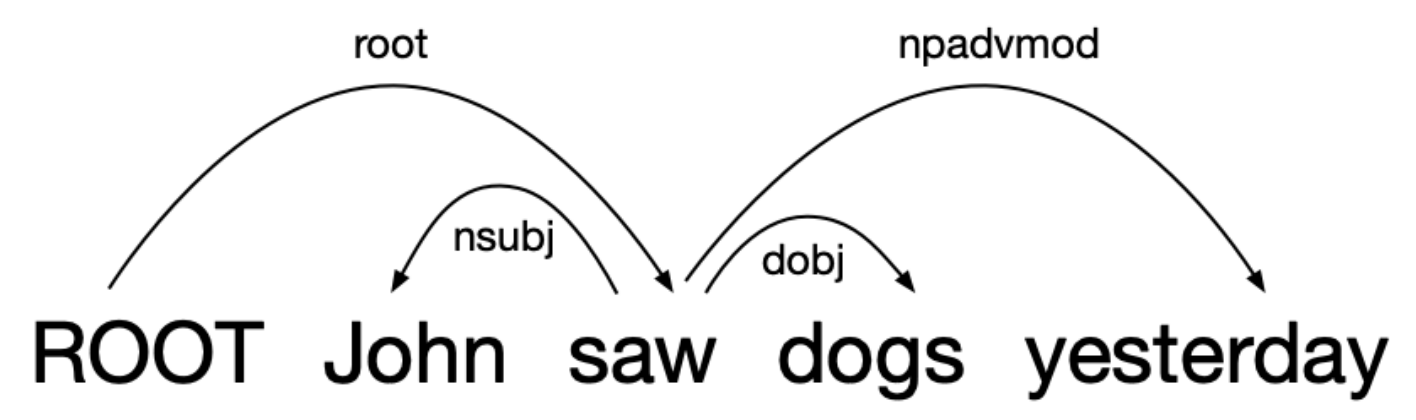

- For each word, check the substring consisting itself and all its descendants:
	- ROOT: ROOT John saw dogs yesterday
	- John: John
	- saw: John saw dogs yesterday
	- dogs: dogs:
	- yesterday: yesterday

All substrings are contiguous!  $k = 0$ 

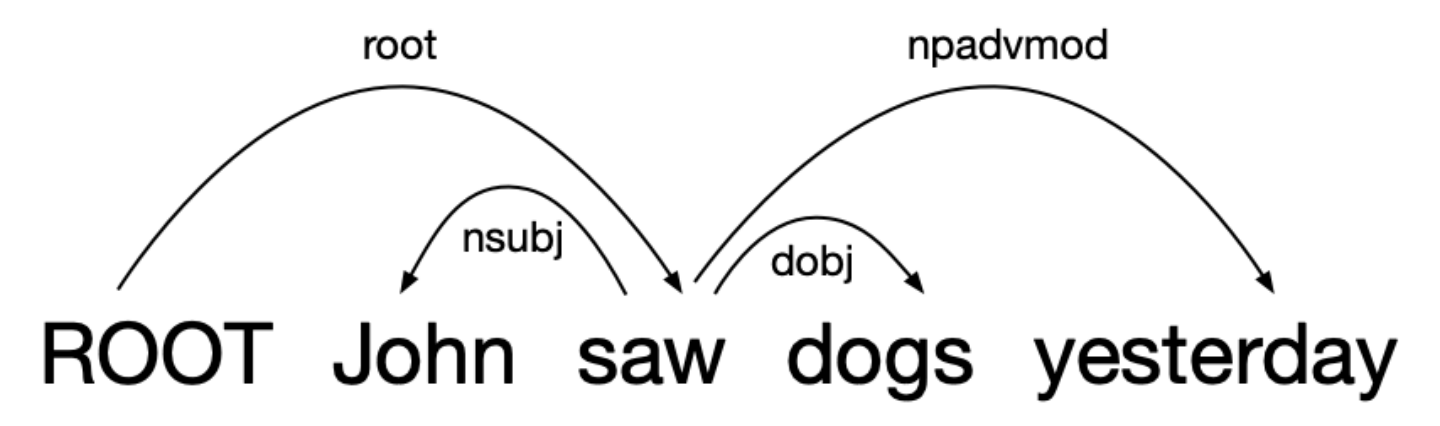

▪ Now assume we don't have the dependency tree.

#### ROOT John saw dogs yesterday

■ Now assume we don't have the dependency tree.

■ When do we need to make decisions when parsing?

- Suppose we have the following partial parse:
	- Stack: [ROOT, John, saw]; Buffer: [dogs, yesterday]
- Now we need to decide which transition to do next:
	- a) SHIFT: Shift dogs onto the stack
	- b) LEFT-ARC: create the arc: saw  $\rightarrow$  john
	- c) RIGHT-ARC: create the arc john  $\rightarrow$  saw

- Use a neural network to make a prediction at each parse step.
- **.** Implement this in PyTorch, read the docs if you're not familiar:
	- <https://pytorch.org/docs/stable/index.html>

- **Input: Word level features (e.g. word embeddings) for each** word in the sentence.
	- *torch.nn.Embedding(size, shape)*
	- *torch.nn.Embedding.from\_pretrained(…)*
		- Make sure you DON'T freeze the pre-trained embeddings!!

- Input: Word level features (e.g. word embeddings) for each word in the sentence.
- One linear (fully-connected) hidden layer.
	- *hidden\_layer = torch.nn.Linear(input\_size, output\_size)*
	- To apply: *hidden\_layer(features)*
- Also checkout *torch.nn.functional.relu(…)* and *torch.nn.functional.dropout(…).*

- Input: Word level features (e.g. word embeddings) for each word in the sentence.
- One linear (fully-connected) hidden layer.
- A softmax layer to obtain a probability distribution over transitions.
	- *torch.nn.CrossEntropyLoss / torch.nn.functional.CrossEntropy*

- **EXA** Suppose our neural network gives us an answer:
	- a) SHIFT: Shift dogs onto the stack
	- b) LEFT-ARC: create the arc: saw  $\rightarrow$  john
	- c) RIGHT-ARC: create the arc john  $\rightarrow$  saw
- How can we tell whether we have made the right choice?

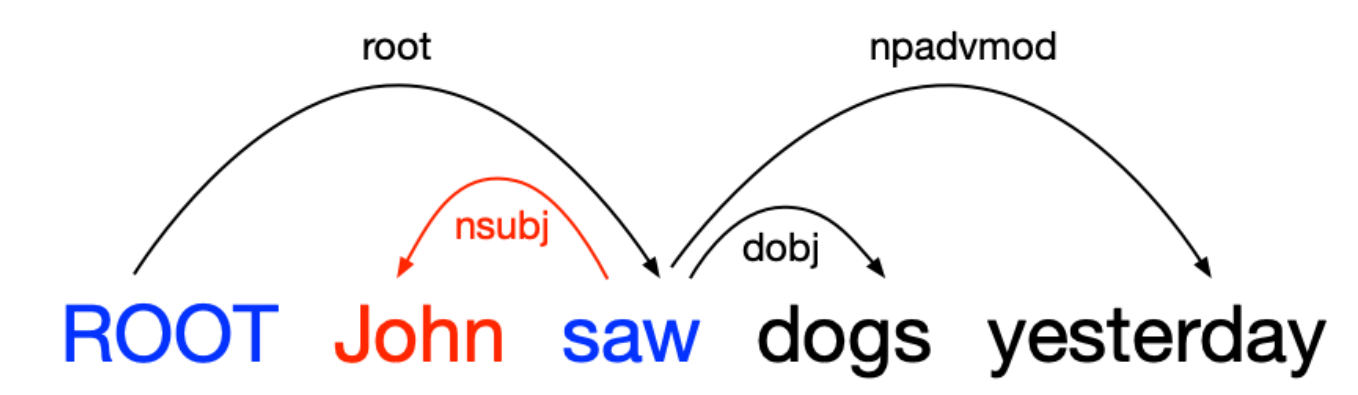

- How can we tell whether we have made the right choice?
	- Implement an "oracle" that peaks into the parsed tree and tells us the correct transition to make.
- Think about the first example we did in this tutorial.
	- How to make the process automatic?
	- What conditions need to be met to make a particular transition?

#### To be continued…

- **The transition-based parser can only handle projective parse trees** (think about why this is the case).
- Next time, we will take a look at graph-based dependency parsing, which takes into account the non-projective cases.
	- Another A1 tutorial **Friday next week (Oct 1) on Zoom**.